```
In[1]:= (*FUNCTIONS and their Plots*)
 In[2]:= (*1*)
 In[3]:= Clear[f, x]; f = Sin[x] / x
Out[3]=
      Sin[x]
         x
 In[4]:= f /. x → Pi  2 (*replacement /. *)
Out[4]=
      2
      π
 In[5]:= Plot[f, {x, -8, 8}]
Out[5]=
                -5 5
                              -0.20.20.4
                               0.60.8
                               1.0
 In[6]:= (*2*)Clear[f]; f[x_] := Sin[x] / x
 In[7]:= f[y]
Out[7]=
      Sin[y]
         y
 In[8]:= f[3.]
Out[8]= 0.04704
 In[9]:= Plot[f[x], {x, -8, 8}]; (*same output*)
In[10]:= (*3 - risky but fast; must clear x*) Clear[f, x]; f[x_] = Sin[x] / x
Out[10]=
      Sin[x]x
In[11]:= Plot[f[x], {x, -8, 8}]; (*same*)
In[12]:= (*4 - pure function, note "&"*)Clear[f]; f := Sin[#] / # &
In[13]:= f[z]
Out[13]= \frac{\sin[z]}{\sin[z]}
```

```
z
```

```
In[14]:= f[Cos[x]]
Out[14]= Sec[x] Sin[Cos[x]]
In[15]:= (*plot same as before*)
In[16]:=
In[17]:=
In[18]:= (*for external graphics*)
In[19]:= disp := Export["t.ps", #1, "EPS"] &
In[20]:= Plot[f[x], {x, -8, 8}, PlotStyle → Thick]
Out[20]=
                -5 5
                             -0.20.20.4
                              0.6
                              0.81.0
In[21]:= disp[%](*creates "t.ps" *)
Out[21]= t.ps
In[22]:=
ln[23]:=
```
In[24]:= **(\*plotting with options\*)**

```
In[25]:= Clear[f, ef, x]; f = Sin[x]; ef = D[f, x];
    Show[Plot[{f, ef}, {x, -3, 3}, PlotStyle → {Black, Red,},
       PlotLegends → "Expressions", LabelStyle → Medium], PlotRange → {-1.5, 1.5},
      GridLines → Automatic, AxesLabel → {x, y}, AspectRatio → 1]
```
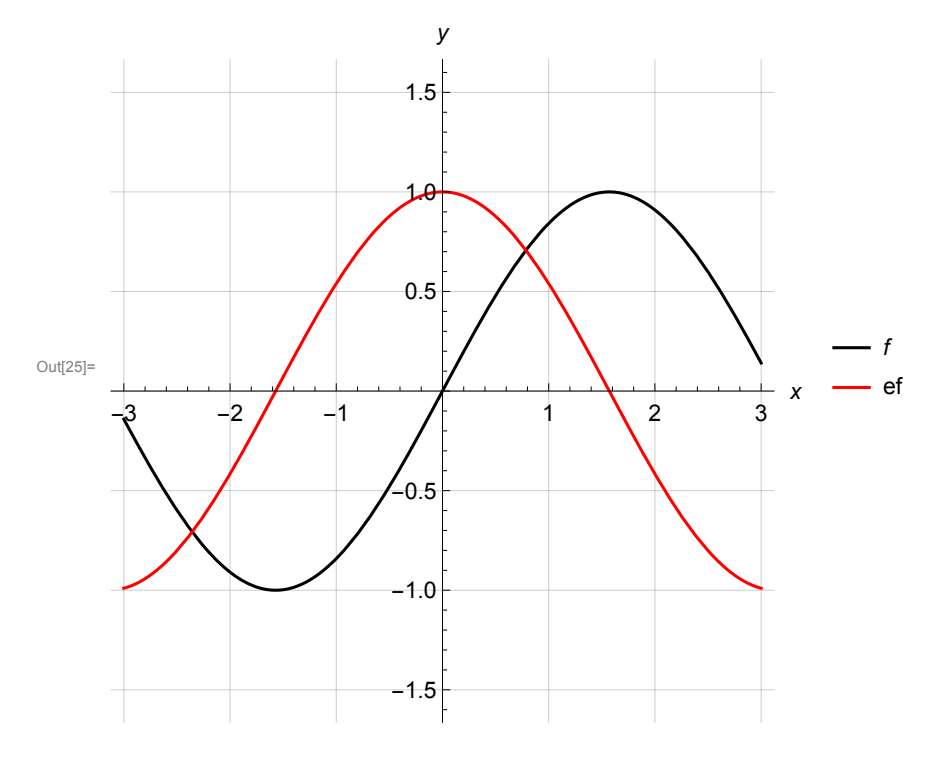

In[26]:=

**disp[%]**

Out $[26]=$  t.ps

In[27]:=

In[28]:=

## **(\*MORE on PURE FUNCTIONS\*)**

```
In[52]:= Clear[f]; f := 1  1 + # &
 In[53]:= f[x]
Out[53]= \frac{1}{\sqrt{1-\frac{1}{1-\frac{1}{1-\frac{11 + x
In[54]:= f[%]
Out[54]= \frac{1}{\sqrt{1-\frac{1}{1-\frac{1}{1-\frac{11 + \frac{1}{1+x}
```
In[55]:= **(\*continued fraction; Nest command does it\*)**

```
In[56]:= Nest[f, x, 4]
Out[56] = \frac{1}{1}1 + \frac{1}{1 + \frac{1}{1 + \dots}}1 + \frac{1}{1}1+x
In[57]:= (*Newton's method to find roots*)
In[58]:= der := D[#, x] & (*derivative, but in x only*)
In[59]:= step := # - (f / der[f] /. x → #) & (*one step in Newton's method*)
      Clear[f]; f = x^2 - 2; (*to find Sqrt[2]; 3 will be initial guess; 4 iterations*)
In[61]:= Nest[step, 3, 4]
Out[61]=
      10 390 190 017
       7 346 972 688
In[62]:= % - Sqrt[2] // N (*after only 4 steps with a poor initial guess!!*)
Out[62]= 2.17674 \times 10^{-7}(*NestList
        "remebers the intermediate steps; will improve the initial guess to 2*)
In[66]:= NestList[step, 2, 6]
Out[66]= \{2, \frac{3}{4}\}2
             , \frac{17}{12}, \frac{577}{408}, \frac{665857}{470832}, \frac{886731088897}{627013566048},1 572 584 048 032 918 633 353 217 / 1 111 984 844 349 868 137 938 112
In[67]:= % - Sqrt[2.]
Out[67]= \{0.585786, 0.0857864, 0.0024531, 2.1239 \times 10^{-6}, 1.59472 \times 10^{-12}, 0., -2.22045 \times 10^{-16}\}In[68]:= N[%% - Sqrt[2], 20]
Out[68]= 0.58578643762690495120, 0.085786437626904951198, 0.0024531042935716178650,
       2.1239014147551198799\times10^{-6}, 1.5948618246068546804 × 10<sup>-12</sup>,
        8.9929283216504531005 \times 10<sup>-25</sup>, 2.8592838433339512253 \times 10<sup>-49</sup>}
      (*note:number of correct digits DOUBLES with every step*)
In[69]:= (*illustrative plot with a bad 1st guess*)
In[70]:= list = NestList[step, 3, 4];
In[71]:= flist = f /. x → list // N
Out[71]= \{7., 1.36111, 0.137798, 0.00222056, 6.15675 \times 10^{-7}\}
```
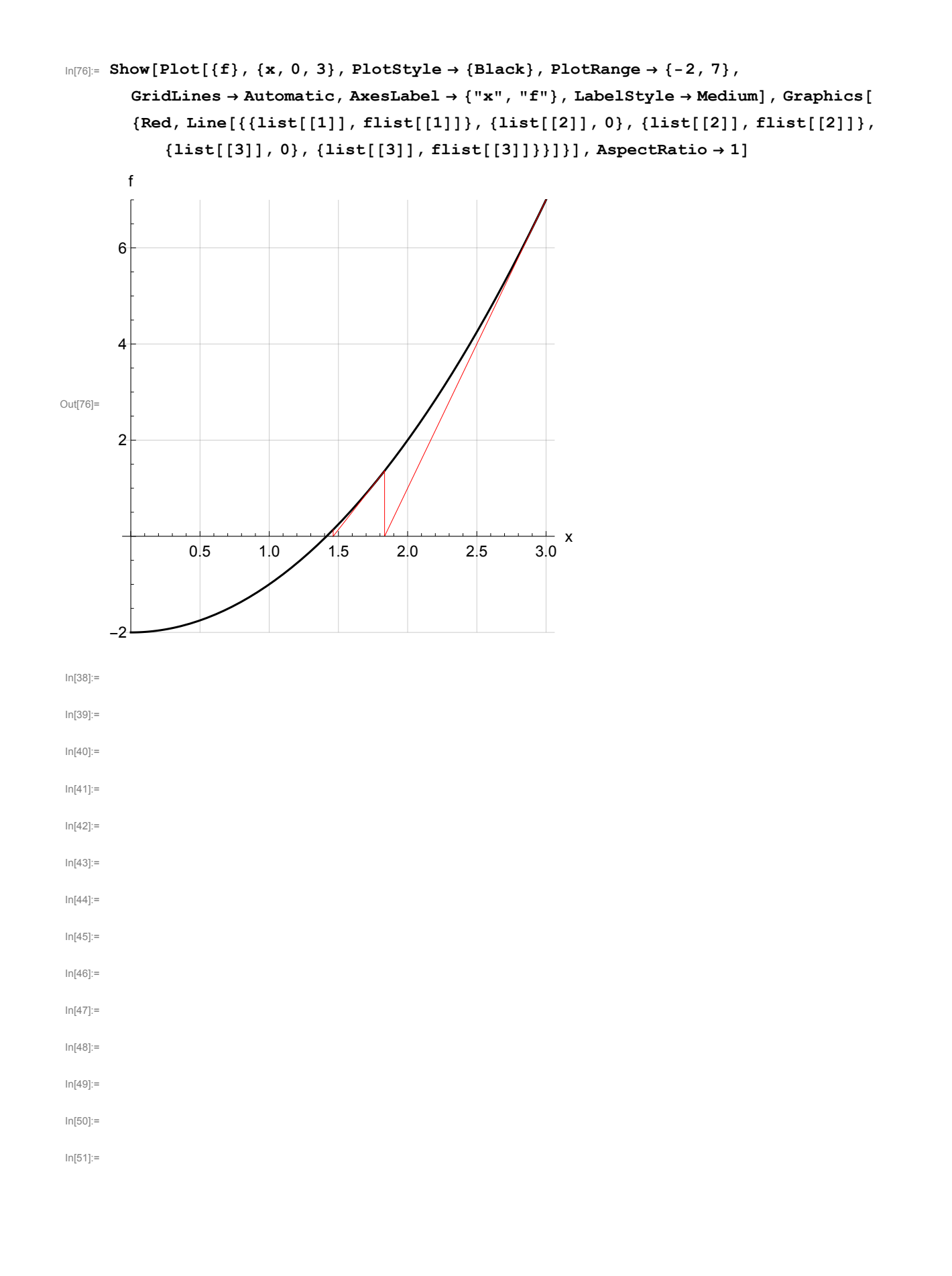